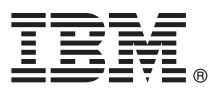

# **Snabbstartguide**

## *Komma igång med att installera och konfigurera IBM Business Process Manager Advanced*

**Andra språk:** Snabbstartguiden är tillgänglig på andra språk på dvd-skivan Quick Start Guide.

## **Produktöversikt**

IBM® Business Process Manager Advanced är en allsidig plattform för affärsprocesshantering där affärsprocesser kan visas och hanteras. Den innehåller verktyg och körningsmiljöer som hjälper dig att utforma, köra, övervaka och optimera dina affärsprocesser.

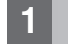

#### **1 Steg 1: Hämta programvara och dokumentation**

Om du hämtar produkten från IBM Passport Advantage, går du till [Downloading IBM BPM Advanced \(http://](http://www.ibm.com/support/docview.wss?uid=swg27046470) [www.ibm.com/support/docview.wss?uid=swg27046470\)](http://www.ibm.com/support/docview.wss?uid=swg27046470), väljer lämplig version och operativsystem för produkten och följer anvisningarna i hämtningsdokumentet.

Om du vill se en lista över komponenter som ingår i produkterbjudandet går du till [IBM BPM Advanced detailed system](http://www.ibm.com/support/docview.wss?uid=swg27023005) [requirements \(http://www.ibm.com/support/docview.wss?uid=swg27023005\)](http://www.ibm.com/support/docview.wss?uid=swg27023005), väljer lämplig version operativsystem för produkten och klickar på **Packaging List**.

För produktdokumentation, se [IBM BPM library \(http://www.ibm.com/software/integration/business-process-manager/](http://www.ibm.com/software/integration/business-process-manager/library/documentation) [library/documentation\)](http://www.ibm.com/software/integration/business-process-manager/library/documentation).

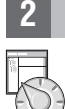

### **2 Steg 2: Utvärdera krav och konfiguration**

För maskinvaru- och systemkrav, se [detailed system requirements](http://www.ibm.com/software/reports/compatibility/clarity/softwareReqsForProduct.html) för IBM BPM Advanced-produkten [\(http://](http://www.ibm.com/software/reports/compatibility/clarity/softwareReqsForProduct.html) [www.ibm.com/software/reports/compatibility/clarity/softwareReqsForProduct.html\)](http://www.ibm.com/software/reports/compatibility/clarity/softwareReqsForProduct.html).

Du kan använda IBM BPM i många olika konfigurationer. Mer information finns i planeringsavsnittet i [IBM BPM](http://www.ibm.com/support/knowledgecenter/SSFPJS/welcome) [documentation](http://www.ibm.com/support/knowledgecenter/SSFPJS/welcome) för din produkt [\(http://www.ibm.com/support/knowledgecenter/SSFPJS/welcome\)](http://www.ibm.com/support/knowledgecenter/SSFPJS/welcome).

Läs produktlicensen för att försäkra dig om att du har de nödvändiga behörigheterna för din topologi och känner till användningsbegränsningarna för alla programkomponenter som ingår i produkten.

## **3 Steg 3: Installera IBM BPM Advanced**

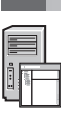

Om du vill skapa en topologi för nätverksdriftsättning genom att använda IBM DB2 Express Edition-databasen kan du välja en standardinstallation eller en anpassad installation. Detaljerade anvisningar finns i installations- och konfigureringsinformationen i [IBM BPM documentation](http://www.ibm.com/support/knowledgecenter/SSFPJS/welcome) för din produkt [\(http://www.ibm.com/support/knowledgecenter/](http://www.ibm.com/support/knowledgecenter/SSFPJS/welcome) [SSFPJS/welcome\)](http://www.ibm.com/support/knowledgecenter/SSFPJS/welcome).

#### **Mer information**

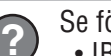

- Se följande resurser för mer information:
- v [IBM BPM Developer Center \(https://developer.ibm.com/bpm/\)](https://developer.ibm.com/bpm/)
- v [IBM BPM developerWorks-forum \(http://www.ibm.com/developerworks/forums/forum.jspa?forumID=2382\)](http://www.ibm.com/developerworks/forums/forum.jspa?forumID=2382)
- v [IBM BPM Advanced Support Portal \(http://www.ibm.com/support/entry/portal/Overview/Software/WebSphere/](http://www.ibm.com/support/entry/portal/Overview/Software/WebSphere/IBM_Business_Process_Manager_Advanced) [IBM\\_Business\\_Process\\_Manager\\_Advanced\)](http://www.ibm.com/support/entry/portal/Overview/Software/WebSphere/IBM_Business_Process_Manager_Advanced)

IBM Business Process Manager Advanced Licensed Materials - Property of IBM. © Copyright IBM Corp. 2000, 2016. U.S. Government Users Restricted Rights - Use, duplication or disclosure restricted by GSA ADP Schedule Contract

IBM, IBM-logotypen, ibm.com, DB2, developerWorks, Passport Advantage och WebSphere är varumärken eller registrerade varumärken som tillhör International Business Machines Corp. och är registrerade i många jurisdiktioner<br>vä

PN: CF4GGML

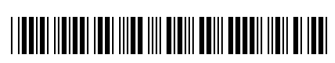